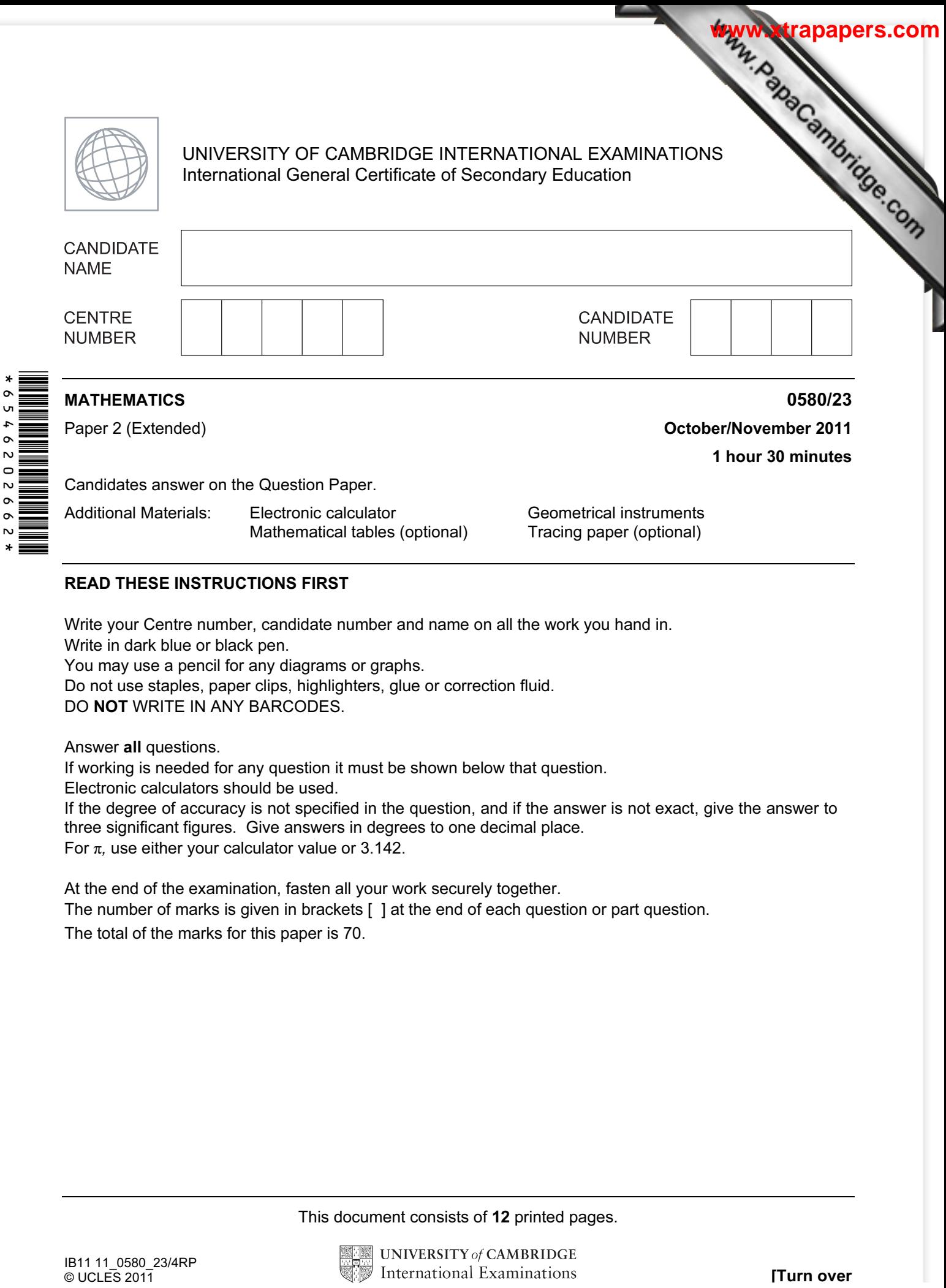

## READ THESE INSTRUCTIONS FIRST

Write your Centre number, candidate number and name on all the work you hand in. Write in dark blue or black pen. You may use a pencil for any diagrams or graphs. Do not use staples, paper clips, highlighters, glue or correction fluid. DO NOT WRITE IN ANY BARCODES.

Answer all questions.

If working is needed for any question it must be shown below that question.

Electronic calculators should be used.

If the degree of accuracy is not specified in the question, and if the answer is not exact, give the answer to three significant figures. Give answers in degrees to one decimal place. For  $\pi$ , use either your calculator value or 3.142.

At the end of the examination, fasten all your work securely together. The number of marks is given in brackets [ ] at the end of each question or part question. The total of the marks for this paper is 70.

This document consists of 12 printed pages.

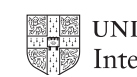

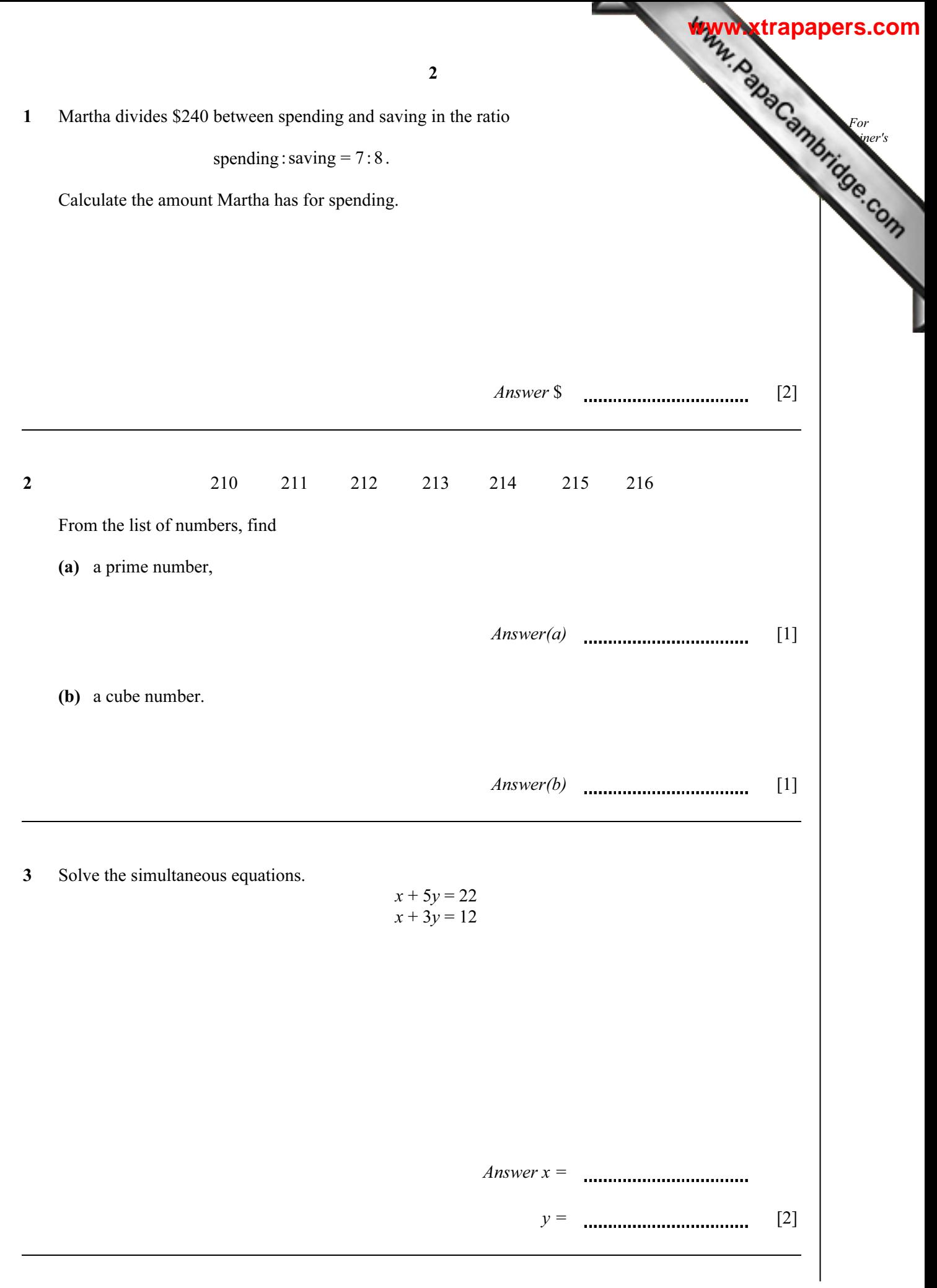

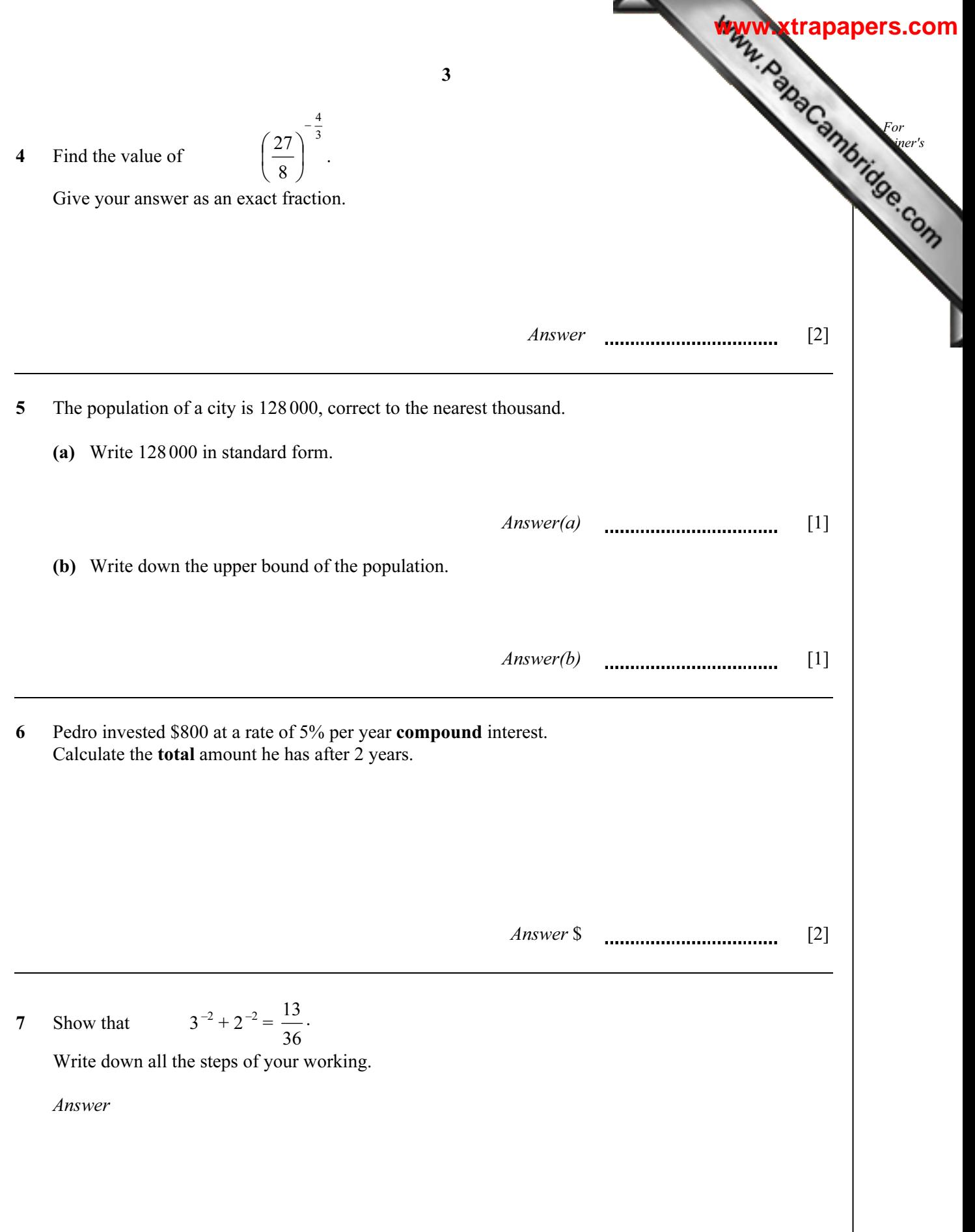

[2]

8 Find the value of 
$$
\frac{\sqrt[3]{17.1-1.89}}{10.4 + \sqrt{8.36}}
$$
  
\nAnswer 4  
\nAnswer 6  
\nAnswer 6  
\nAnswer 12  
\nAnswer 12  
\nAnswer 12  
\nAnswer 13  
\nAnswer 14  
\nAnswer 16  
\nAnswer 16  
\nAnswer 17  
\nAnswer 18  
\nAnswer 19  
\nAnswer 19  
\nAnswer 19  
\nAnswer 19  
\nAnswer 10  
\nAnswer 10  
\nAnswer 10  
\nAnswer 11  
\nAnswer 12  
\nAnswer 13  
\nAnswer 16  
\nAnswer 18  
\nAnswer 19  
\nAnswer 10  
\nAnswer 10  
\nAnswer 11  
\nAnswer 12  
\nAnswer 11  
\nAnswer 12  
\nAnswer 13  
\nAnswer 16  
\nAnswer 18  
\nAnswer 19  
\nAnswer 10  
\nAnswer 10  
\nAnswer 11  
\nAnswer 11  
\nAnswer 12  
\nAnswer 12  
\nAnswer 12  
\nAnswer 12  
\nAnswer 13  
\nAnswer 13  
\nAnswer 16  
\nAnswer 13  
\nAnswer 16  
\nAnswer 13

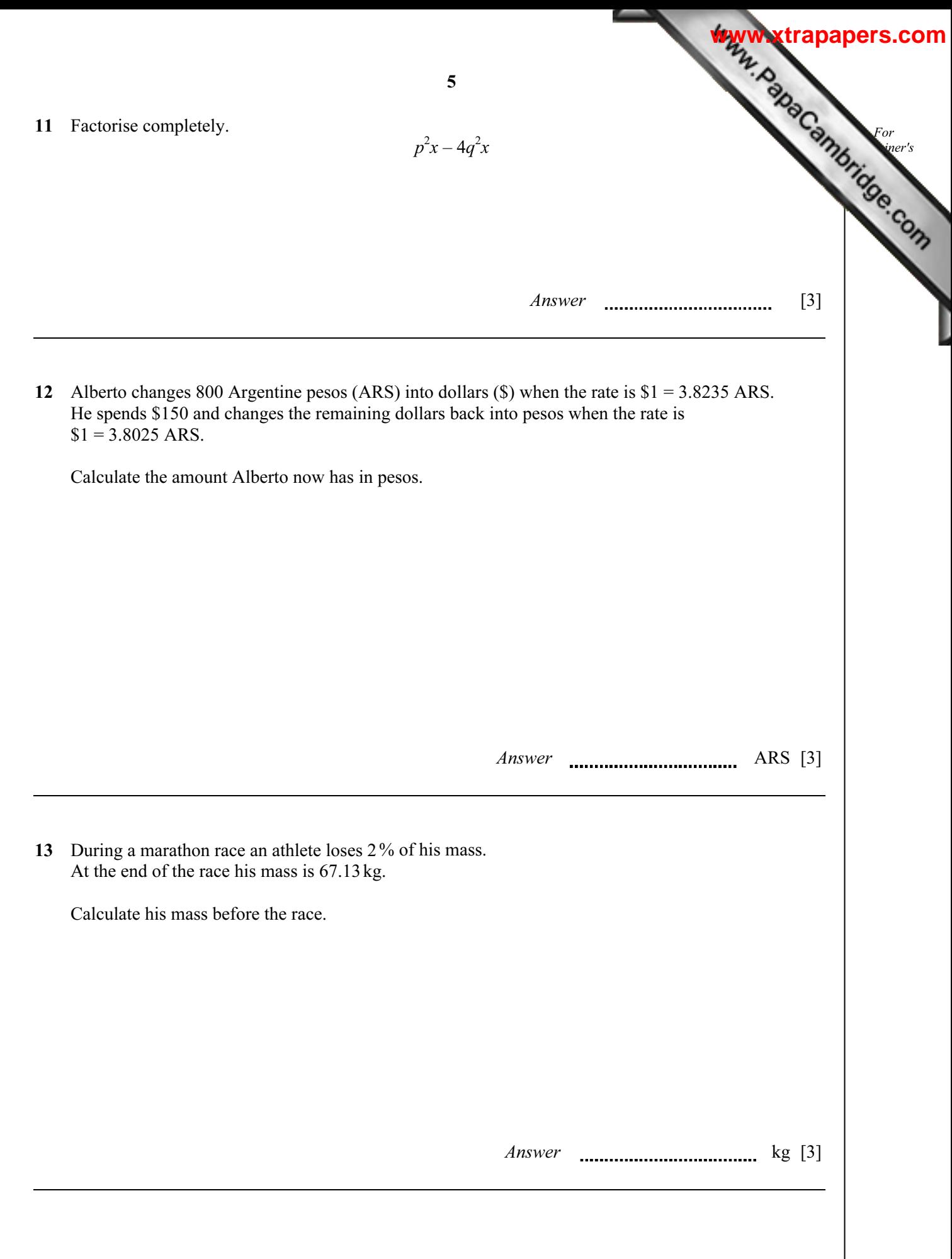

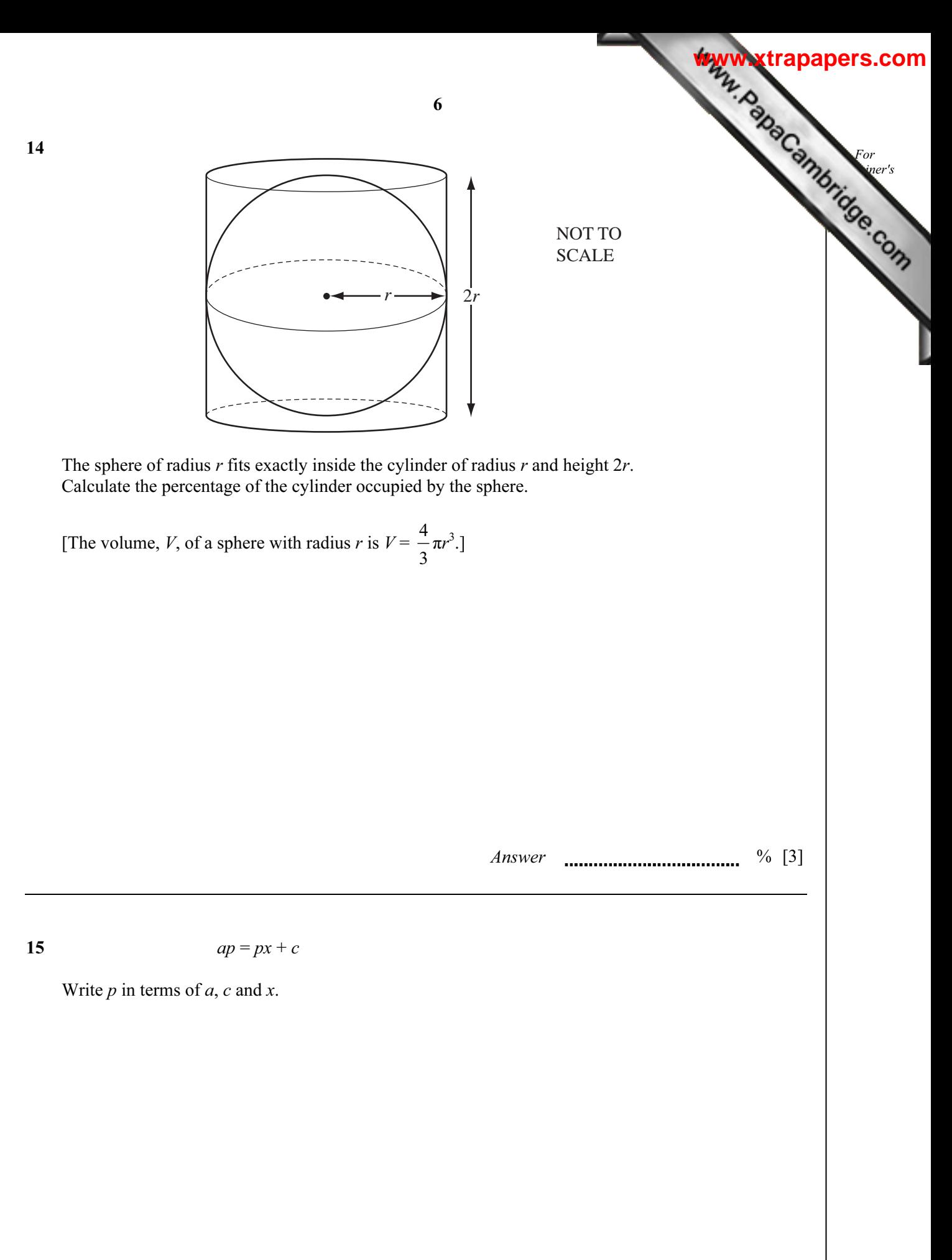

Answer  $p =$  [3]

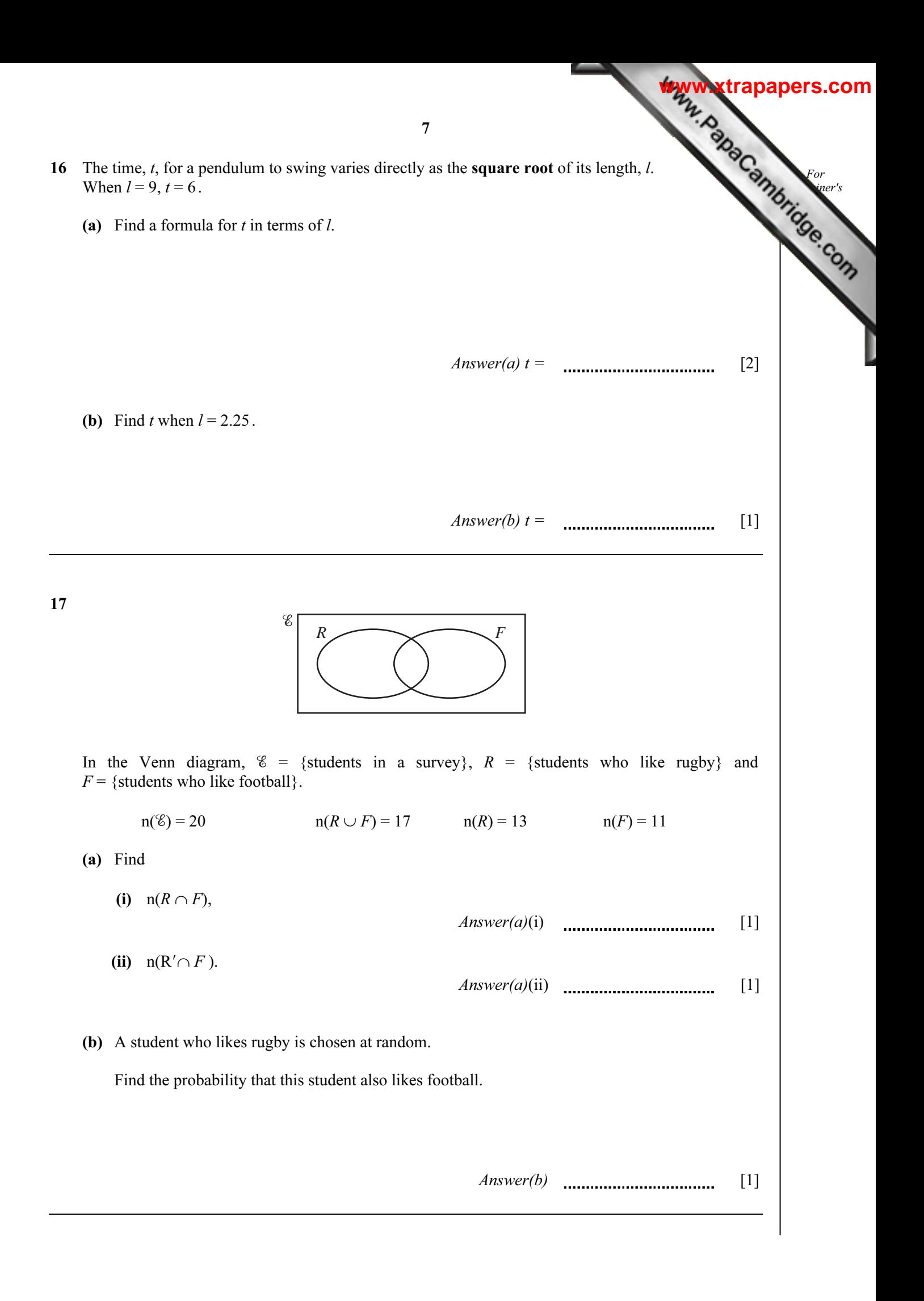

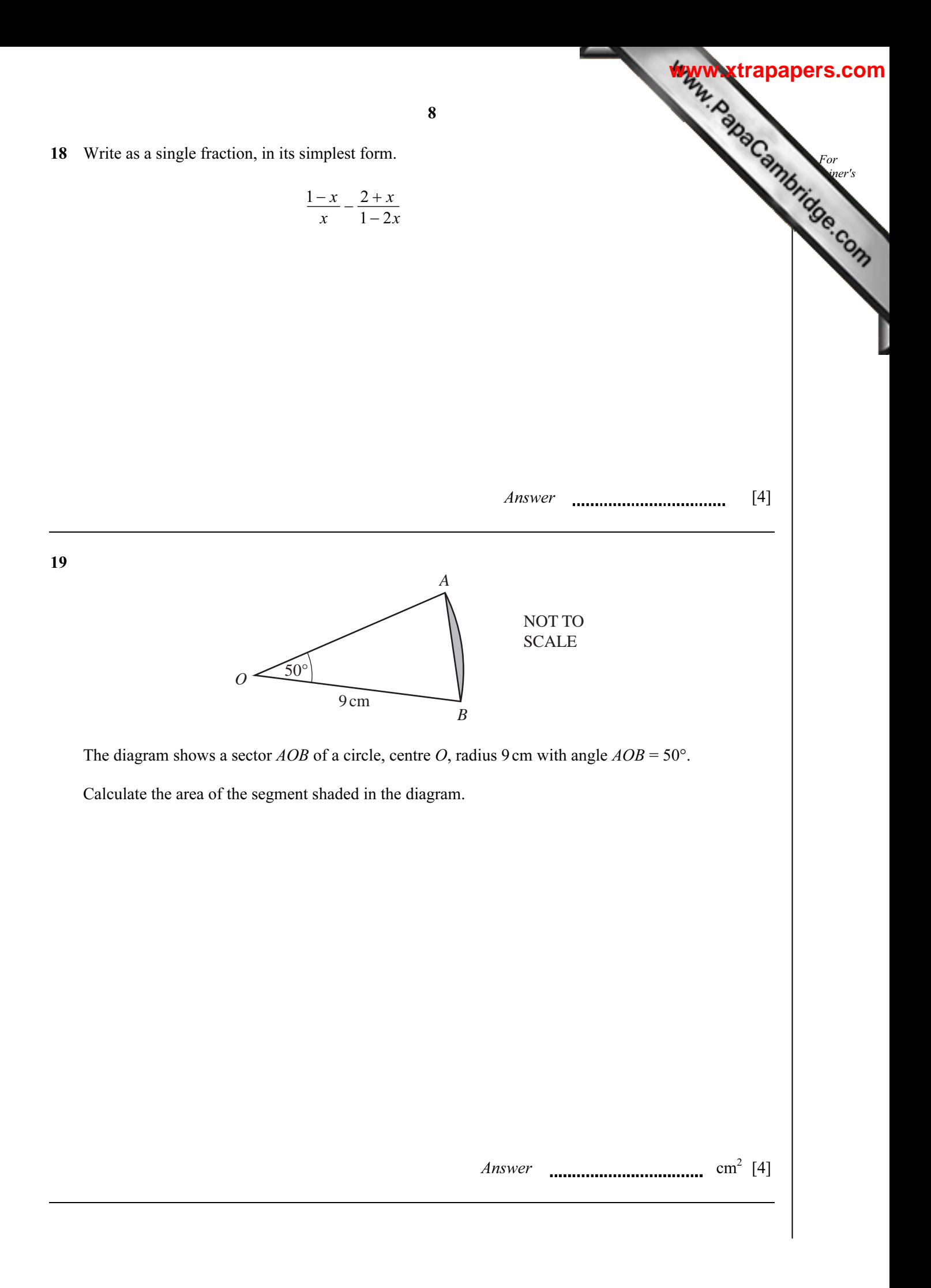

(b) 
$$
N = \begin{pmatrix} 2 \\ 6 \end{pmatrix}
$$
. The order of the matrix N is 2 × 1.  
\n $P = (1 - 3)$ . The order of the matrix P is 1 × 2.  
\n(i) Write down the order of the matrix NP.  
\nAnswer(a)(i) 11  
\n(ii) Calculate PN.  
\nAnswer(a)(ii) 11  
\n(b)  $M = \begin{pmatrix} 2 & 3 \\ 2 & 4 \end{pmatrix}$ .  
\nFind M<sup>+</sup>, the inverse of M.  
\nAnswer(b) M<sup>-1</sup> = 121  
\nAnswer(b) M<sup>-1</sup> = 121

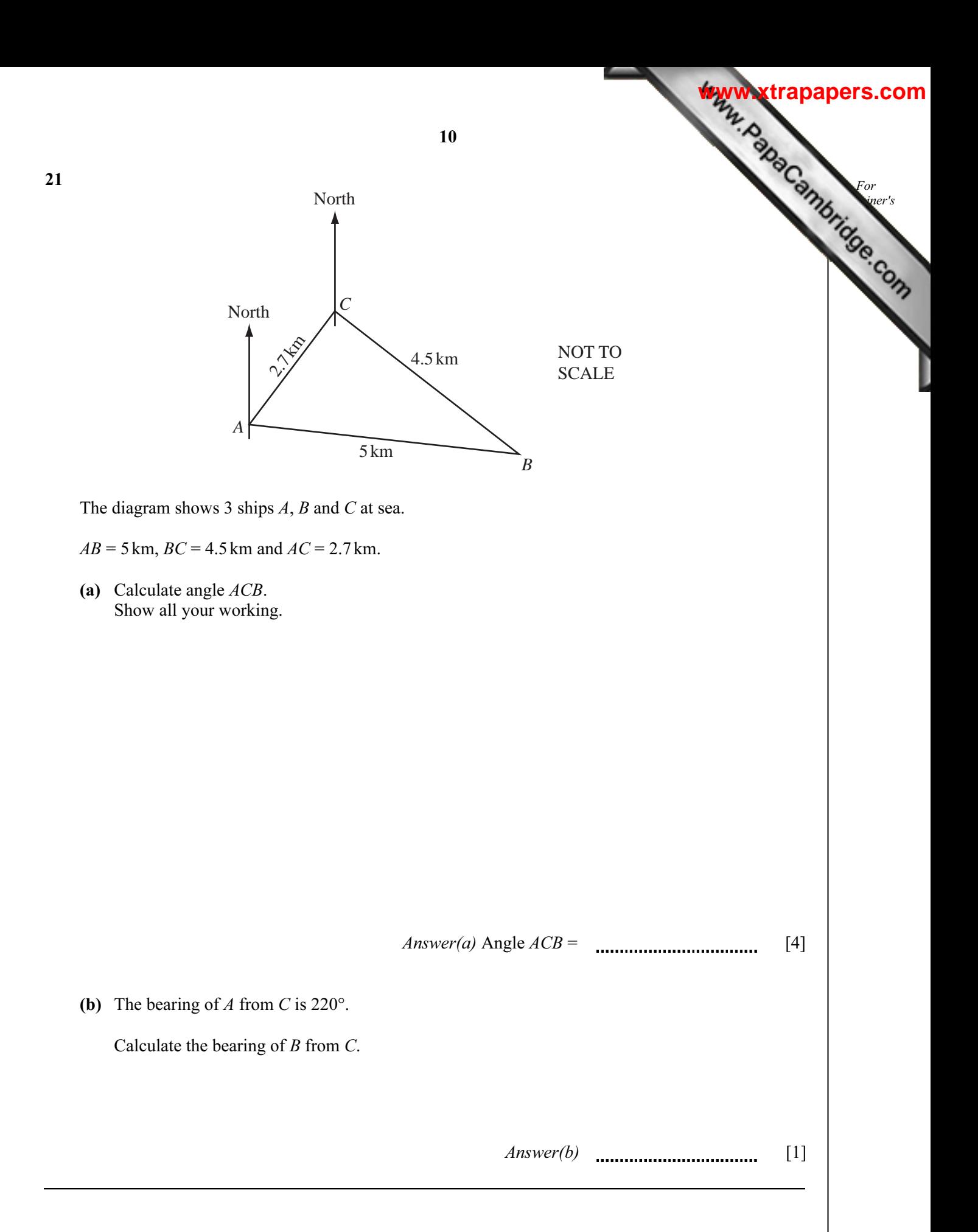

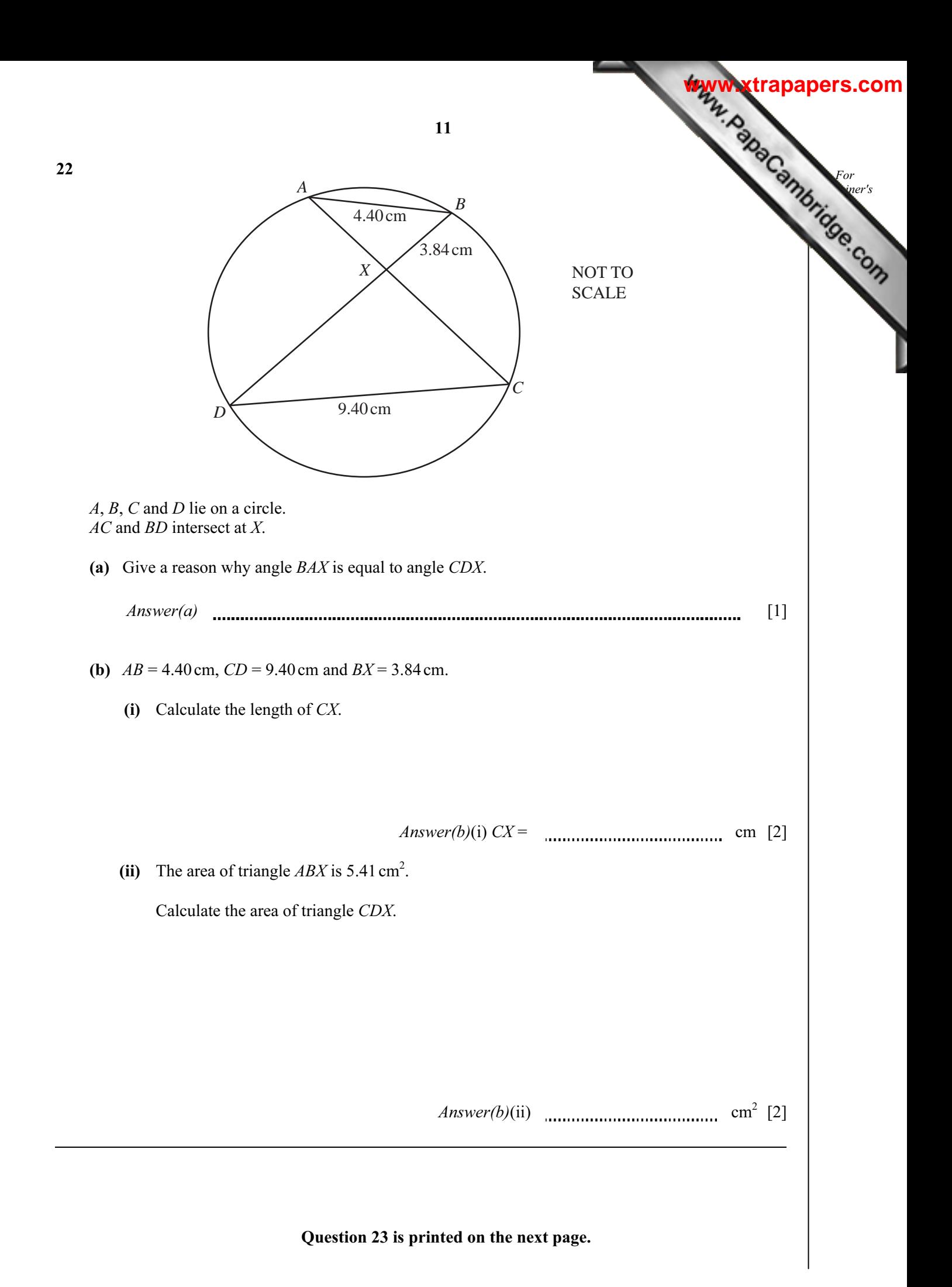

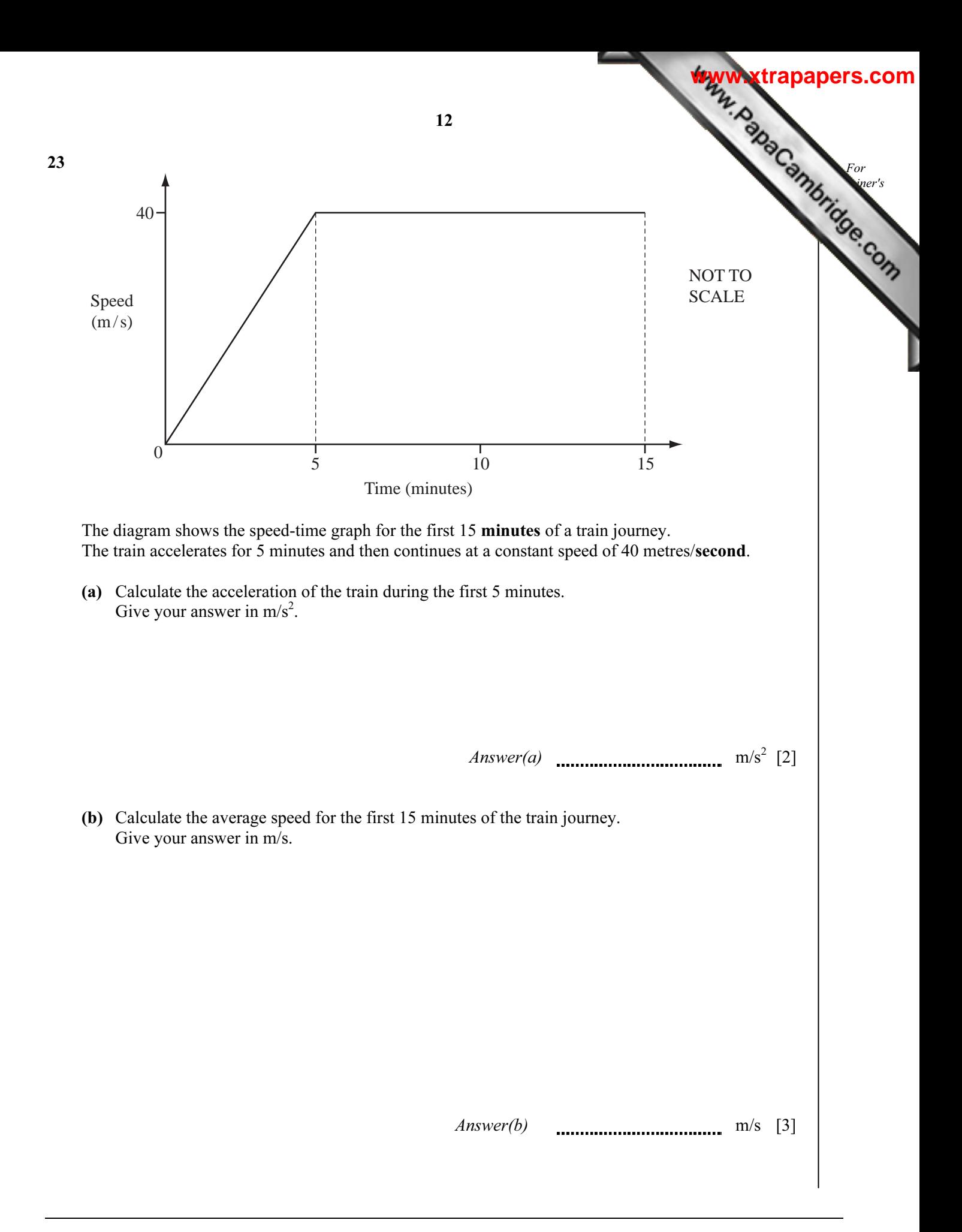

Permission to reproduce items where third-party owned material protected by copyright is included has been sought and cleared where possible. Every reasonable effort has been made by the publisher (UCLES) to trace copyright holders, but if any items requiring clearance have unwittingly been included, the publisher will be pleased to make amends at the earliest possible opportunity.

University of Cambridge International Examinations is part of the Cambridge Assessment Group. Cambridge Assessment is the brand name of University of Cambridge Local Examinations Syndicate (UCLES), which is itself a department of the University of Cambridge.